# Package 'gypsum'

May 17, 2024

<span id="page-0-0"></span>Version 1.0.1

Date 2024-05-07

Title Interface to the gypsum REST API

Description Client for the gypsum REST API (https://gypsum.artifactdb.com), a cloudbased file store in the ArtifactDB ecosystem. This package provides functions for uploads, downloads, and various adminstrative and management tasks. Check out the documentation at https://github.com/ArtifactDB/gypsum-worker for more details.

License MIT + file LICENSE

Imports utils, tools, httr2, jsonlite, parallel, filelock

Suggests knitr, rmarkdown, testthat, BiocStyle, digest, jsonvalidate, DBI, RSQLite, S4Vectors, methods

RoxygenNote 7.3.1

VignetteBuilder knitr

URL <https://github.com/ArtifactDB/gypsum-R>

BugReports <https://github.com/ArtifactDB/gypsum-R/issues>

biocViews DataImport

git\_url https://git.bioconductor.org/packages/gypsum

git\_branch RELEASE\_3\_19

git\_last\_commit 8e1c076

git\_last\_commit\_date 2024-05-07

Repository Bioconductor 3.19

Date/Publication 2024-05-17

Author Aaron Lun [aut, cre]

Maintainer Aaron Lun <infinite.monkeys.with.keyboards@gmail.com>

# **Contents**

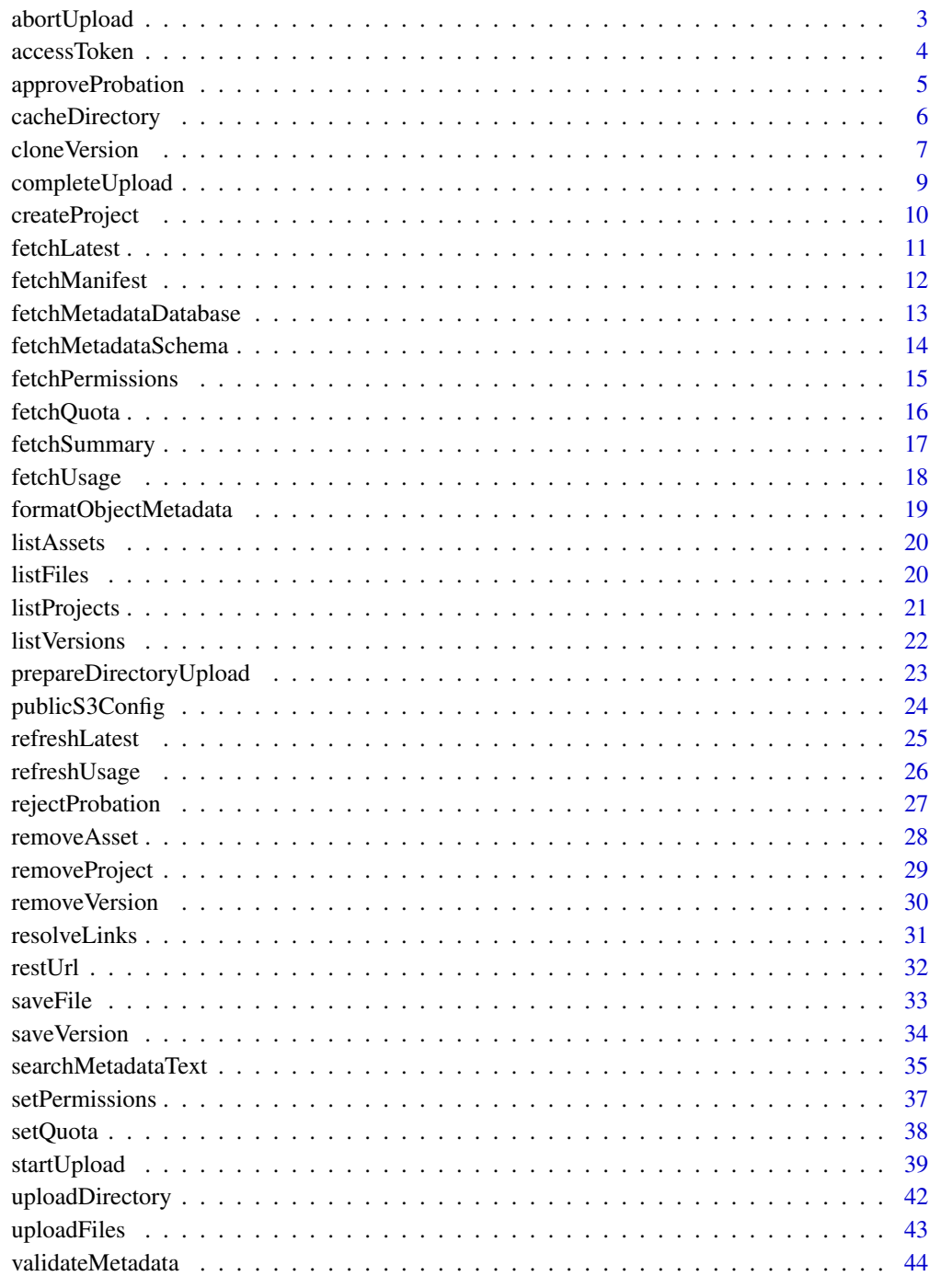

**Index** 

<span id="page-2-1"></span><span id="page-2-0"></span>

# Description

Abort an upload session, usually after an irrecoverable error.

#### Usage

```
abortUpload(init, url = restUrl())
```
# Arguments

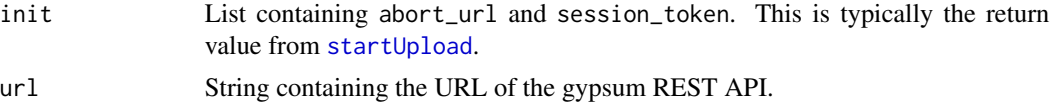

# Value

NULL is invisibly returned on successful abort.

#### Author(s)

Aaron Lun

#### See Also

[startUpload](#page-38-1), to create init.

#### Examples

```
tmp <- tempfile()
dir.create(tmp)
write(file=file.path(tmp, "blah.txt"), LETTERS)
dir.create(file.path(tmp, "foo"))
write(file=file.path(tmp, "foo", "bar.txt"), 1:10)
if (interactive()) {
    init <- startUpload(
       project="test-R",
       asset="upload-abort-check",
       version="v1",
       files=list.files(tmp, recursive=TRUE),
        probation=TRUE,
        directory=tmp
   )
    # Aborting the upload.
    abortUpload(init)
```
# accessToken *Get and set GitHub access tokens*

# Description

Get and set GitHub access tokens for authentication to the gypsum API's endpoints.

# Usage

```
accessToken(full = FALSE, request = TRUE, cache = cacheDirectory())setAccessToken(
  token,
  app.url = restUrl(),app.key = NULL,
  app.secret = NULL,
 github.url = "https://api.github.com",
 user.agent = NULL,
 cache = cacheDirectory()
\mathcal{L}
```
# Arguments

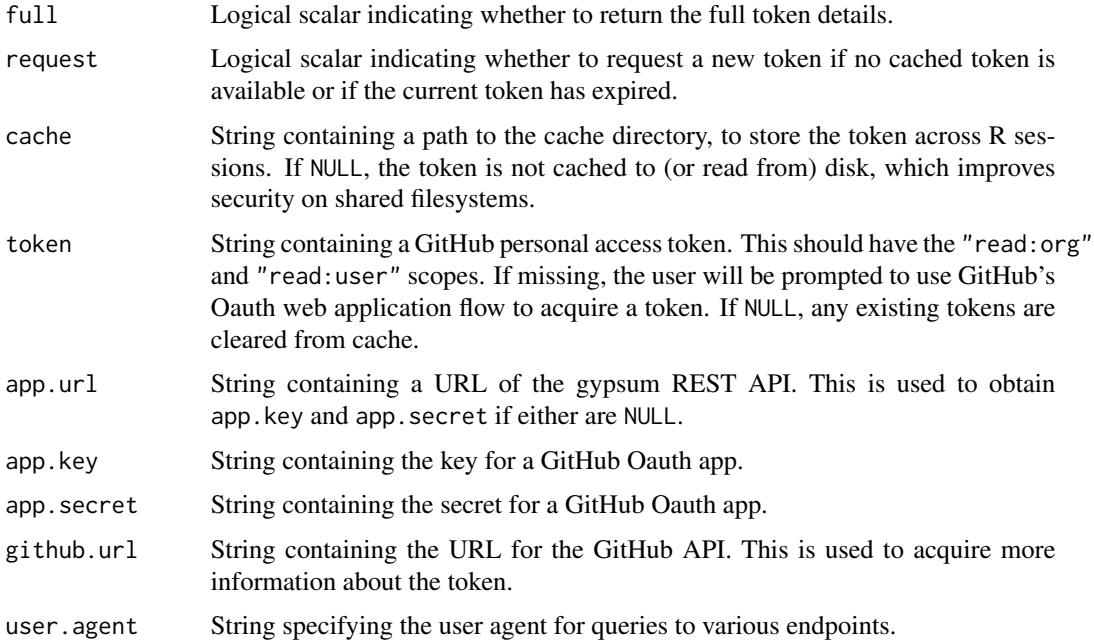

<span id="page-3-0"></span>}

# <span id="page-4-0"></span>approveProbation 5

#### Value

setAccessToken sets the access token and invisibly returns a list containing:

- token, a string containing the token.
- name, the name of the GitHub user authenticated by the token.
- expires, the Unix time at which the token expires.

If full=TRUE, accessToken returns the same list, typically retrieved from one of the caches. If no token was cached or the cached token has expired, it will call setAccessToken with default arguments to obtain one if request=TRUE; otherwise if request=FALSE, NULL is returned.

If full=FALSE, accessToken will return a string containing a token (or NULL, if no token is available and request=FALSE).

#### Author(s)

Aaron Lun

# Examples

```
if (interactive()) {
    accessToken()
}
```
<span id="page-4-1"></span>approveProbation *Approve a probational upload*

# Description

Pretty much as it says: approve a probational upload of a version of a project's asset. This removes the on\_probation tag from the uploaded version.

#### Usage

```
approveProbation(
 project,
  asset,
 version,
 url = restUnl(),token = accessToken()
)
```
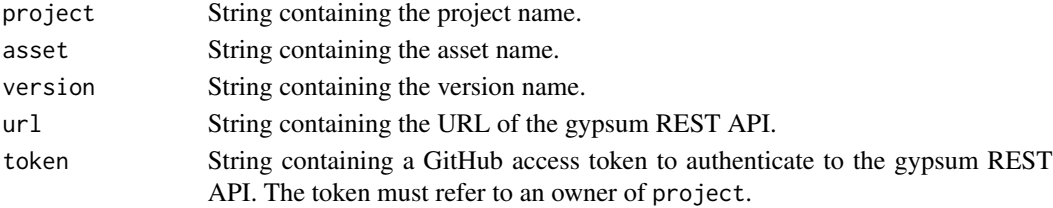

# <span id="page-5-0"></span>Value

NULL is invisibly returned upon successful approval.

#### Author(s)

Aaron Lun

# See Also

[rejectProbation](#page-26-1), to reject the probational upload.

[startUpload](#page-38-1), to specify probational uploads.

#### Examples

```
if (interactive()) {
    # Mocking up a versioned asset.
   init <- startUpload(
       project="test-R",
       asset="probation-approve",
       version="v1",
       files=character(0),
        probation=TRUE
    )
   completeUpload(init)
    # Approving the probation:
    approveProbation("test-R", "probation-approve", "v1")
    # Just cleaning up after we're done.
   removeProjectAsset("test-R", "probation-approve")
}
```
<span id="page-5-1"></span>cacheDirectory *Cache directory*

#### Description

Specify the cache directory in the local filesystem for gypsum-related data.

# Usage

```
cacheDirectory(dir)
```
#### Arguments

dir String containing the path to a cache directory.

#### <span id="page-6-0"></span>clone Version 7

# Details

If the GYPSUM\_CACHE\_DIR environment variable is set before the first call to [cacheDirectory](#page-5-1), it is used as the initial location of the cache directory. Otherwise, the initial location is based on [R\\_user\\_dir](#page-0-0).

#### Value

If dir is missing, the current setting of the cache directory is returned.

If dir is provided, it is used replace the current setting of the cache directory, and the *previous* setting is invisibly returned.

# Author(s)

Aaron Lun

# Examples

```
cacheDirectory()
old <- cacheDirectory(tempfile())
cacheDirectory()
cacheDirectory(old) # setting it back.
```
<span id="page-6-1"></span>cloneVersion *Clone a version's directory structure*

# Description

Clone the directory structure for a versioned asset into a separate location. This is typically used to prepare a new version for a lightweight upload.

```
cloneVersion(
  project,
  asset,
  version,
  destination,
  download = TRUE,cache = cacheDirectory(),url = restUnl(),config = NULL,
  ...
)
```
<span id="page-7-0"></span>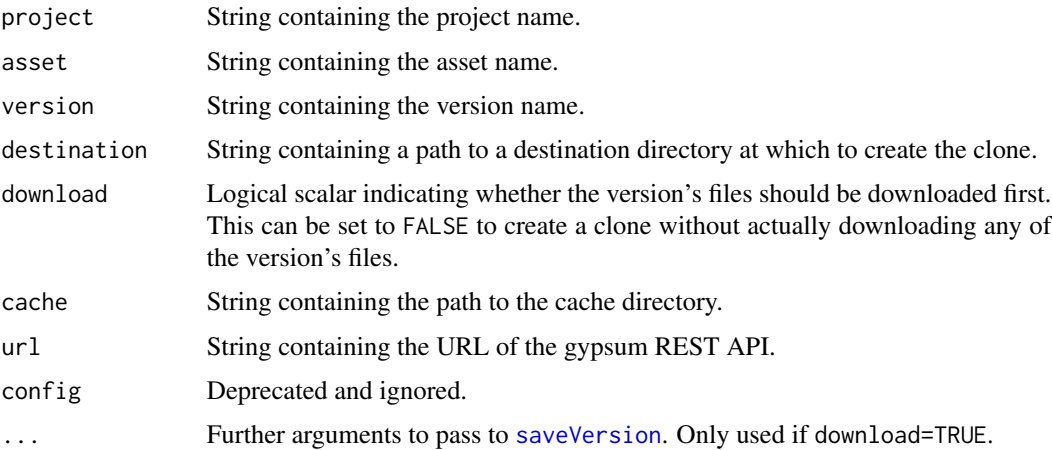

#### Details

Cloning of a versioned asset involves creating a directory at destination that has the same contents as the corresponding project-asset-version directory. All files in the specified version are represented as symlinks from destination to the corresponding file in the cache. The idea is that, when destination is used in [prepareDirectoryUpload](#page-22-1), the symlinks are converted into upload links, i.e., links= in [startUpload](#page-38-1). This allows users to create new versions very cheaply as duplicate files are not uploaded to/stored in the backend.

Users can more-or-less do whatever they want inside the cloned destination, but they should treat the symlink targets as read-only. That is, they should not modify the contents of the linked-to file, as these refer to assumed-immutable files in the cache. If a file in destination needs to be modified, the symlink should be deleted and replaced with an actual file; this avoids mutating the cache and it ensures that [prepareDirectoryUpload](#page-22-1) recognizes that a new file actually needs to be uploaded.

Advanced users can set download=FALSE, in which case symlinks are created even if their targets are not present in cache. In such cases, destination should be treated as write-only due to the potential presence of dangling symlinks. This mode is useful for uploading a new version of an asset without downloading the files from the existing version, assuming that the modifications associated with the former can be achieved without reading any of the latter.

On Windows, the user may not have permissions to create symbolic links, so the function will transparently fall back to creating hard links or copies instead. This precludes any optimization by [prepareDirectoryUpload](#page-22-1) as the hard links/copies cannot be converted into upload links. It also assumes that download=TRUE as dangling links/copies cannot be created.

#### Value

The directory structure of the specified version is cloned to destination, and a NULL is invisibly returned.

#### Author(s)

Aaron Lun

# <span id="page-8-0"></span>completeUpload 9

#### See Also

[prepareDirectoryUpload](#page-22-1), to prepare an upload based on the directory contents.

#### Examples

```
tmp <- tempfile()
out <- cloneVersion("test-R", "basic", "v1", destination=tmp)
list.files(tmp, recursive=TRUE)
Sys.readlink(file.path(tmp, "foo", "bar.txt"))
# Files should be replaced rather than modified via the symlink:
existing <- file.path(tmp, "foo", "bar.txt")
unlink(existing) # Deleting the symlink...
write(file=existing, "YAY") # ... and writing a replacement file.
# Symlinks are converted to upload links:
prepareDirectoryUpload(tmp)
```
<span id="page-8-1"></span>completeUpload *Complete an upload*

#### Description

Complete an upload session after all files have been uploaded.

#### Usage

```
completeUpload(init, url = restUrl())
```
#### Arguments

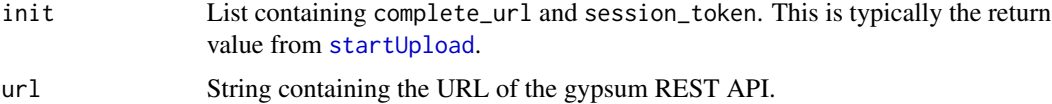

#### Value

NULL is invisibly returned on successful completion.

#### Author(s)

Aaron Lun

#### See Also

[startUpload](#page-38-1), to create init.

# <span id="page-9-0"></span>Examples

```
tmp <- tempfile()
dir.create(tmp)
write(file=file.path(tmp, "blah.txt"), LETTERS)
dir.create(file.path(tmp, "foo"))
write(file=file.path(tmp, "foo", "bar.txt"), 1:10)
if (interactive()) {
    init <- startUpload(
        project="test-R",
        asset="upload-complete-check",
        version="v1",
       files=list.files(tmp, recursive=TRUE),
        probation=TRUE,
        directory=tmp
    \mathcal{L}uploadFiles(init, directory=tmp)
    # Finishing the upload.
   completeUpload(init)
}
```
<span id="page-9-1"></span>createProject *Create a new project*

#### Description

Create a new project with the associated permissions.

# Usage

```
createProject(
 project,
  owners,
  uploads = list(),
  baseline = NULL,
  growth = NULL,
 year = NULL,
 url = restUnl(),token = accessToken()
\mathcal{L}
```
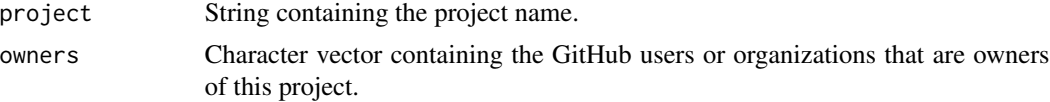

#### <span id="page-10-0"></span>fetchLatest 11

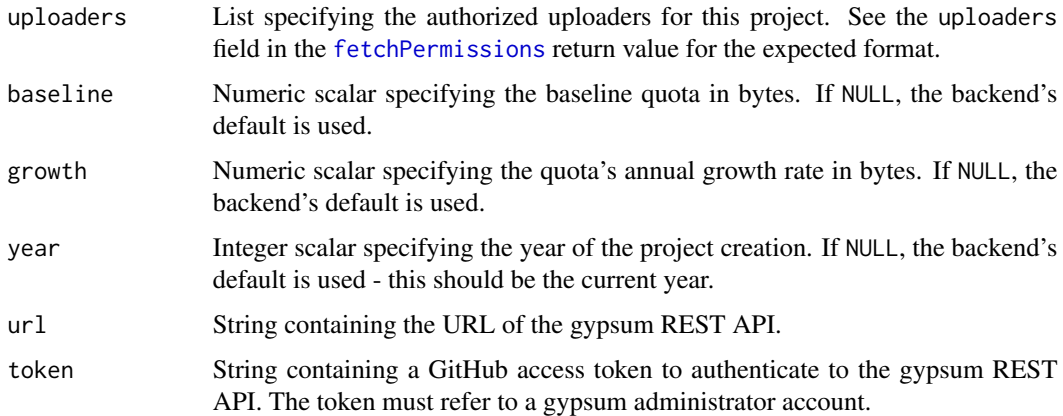

#### Value

NULL is invisibly returned if the project was successfully created.

# Author(s)

Aaron Lun

# See Also

[removeProject](#page-28-1), to remove a project.

# Examples

```
if (interactive()) {
   createProject(
       "test-R-create",
       owners="LTLA",
       uploaders=list(list(id="ArtifactDB-bot"))
   )
}
```
<span id="page-10-1"></span>fetchLatest *Fetch the latest version*

# Description

Fetch the latest version of a project's asset.

```
fetchLatest(project, asset, url = restUrl(), config = NULL)
```
<span id="page-11-0"></span>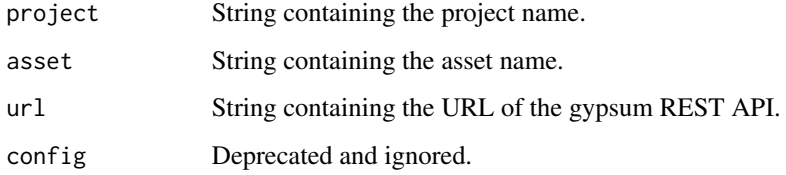

# Value

String containing the latest version of the project.

#### Author(s)

Aaron Lun

# See Also

[refreshLatest](#page-24-1), to refresh the latest version.

# Examples

```
fetchLatest("test-R", "basic")
```
fetchManifest *Fetch version manifest*

# Description

Fetch the manifest for a version of an asset of a project.

```
fetchManifest(
 project,
 asset,
 version,
 cache = cacheDirectory(),
 overwrite = FALSE,
 url = restUnl(),config = NULL
)
```
<span id="page-12-0"></span>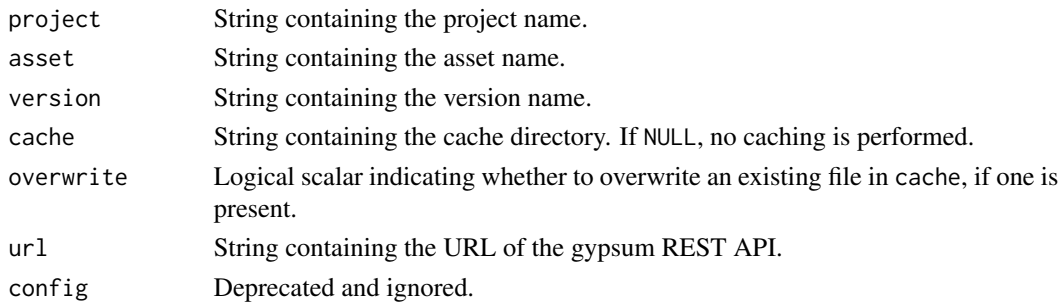

#### Value

List containing the manifest for this version. Each element is named after the relative path of a file in this version. The value of each element is another list with the following fields:

- size, an integer specifying the size of the file in bytes.
- md5sum, a string containing the hex-encoded MD5 checksum of the file.
- link (optional): a list specifying the link destination for a file. This contains the strings project, asset, version and path. If the link destination is itself a link, an ancestor list will be present that specifies the final location of the file after resolving all intermediate links.

#### Author(s)

Aaron Lun

#### Examples

```
fetchManifest("test-R", "basic", "v1")
```
<span id="page-12-1"></span>fetchMetadataDatabase *Fetch a metadata database*

#### Description

Fetch a SQLite database containing metadata from the gypsum backend (see [https://github.](https://github.com/ArtifactDB/bioconductor-metadata-index) [com/ArtifactDB/bioconductor-metadata-index](https://github.com/ArtifactDB/bioconductor-metadata-index)). Each database is generated by aggregating metadata across multiple assets and/or projects, and can be used to perform searches for interesting objects.

```
fetchMetadataDatabase(
  name = "bioconductor.sqlite3",
 cache = cacheDirectory(),
  overwrite = FALSE
)
```
<span id="page-13-0"></span>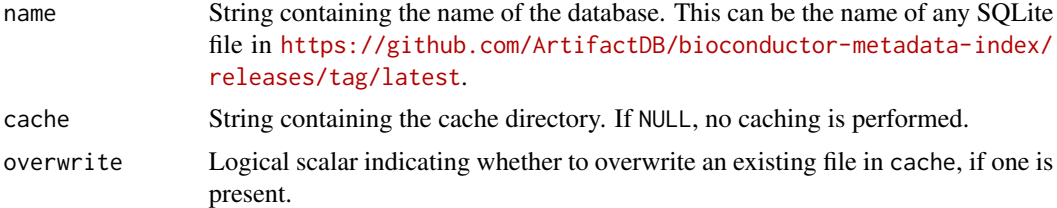

# Details

This function will automatically check for updates to the SQLite files and will download new versions accordingly. New checks are performed when one hour or more has elapsed since the last check. If the check fails, a warning is raised and the function returns the currently cached file.

#### Value

String containing a path to the downloaded database.

#### Author(s)

Aaron Lun

#### See Also

[fetchMetadataSchema](#page-13-1), to get the JSON schema used to define the database tables.

#### Examples

```
fetchMetadataDatabase()
```
<span id="page-13-1"></span>fetchMetadataSchema *Fetch a metadata schema*

# Description

Fetch a JSON schema file for metadata to be inserted into a SQLite database (see [https://github.](https://github.com/ArtifactDB/bioconductor-metadata-index) [com/ArtifactDB/bioconductor-metadata-index](https://github.com/ArtifactDB/bioconductor-metadata-index)). Each SQLite database is created from metadata files uploaded to the gypsum backend, so clients uploading objects to be incorporated into the database should validate their metadata against the corresponding JSON schema.

```
fetchMetadataSchema(
  name = "bioconductor/v1.json",
  cache = cacheDirectory(),
  overwrite = FALSE
)
```
#### <span id="page-14-0"></span>fetchPermissions 15

# Arguments

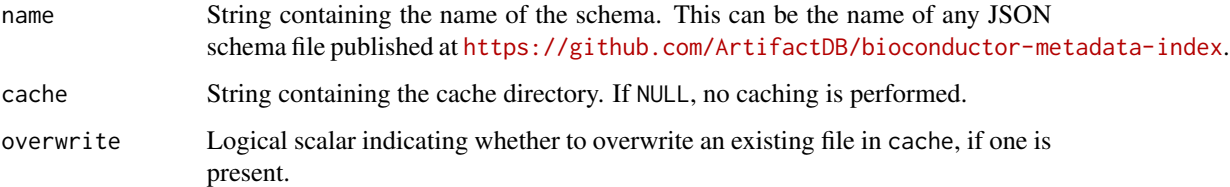

# Value

String containing a path to the downloaded schema.

#### Author(s)

Aaron Lun

# See Also

[validateMetadata](#page-43-1), to validate metadata against a chosen schema. [fetchMetadataDatabase](#page-12-1), to obtain the SQLite database of metadata.

# Examples

fetchMetadataSchema()

<span id="page-14-1"></span>fetchPermissions *Fetch project permissions*

# Description

Fetch the permissions for a project.

#### Usage

```
fetchPermissions(project, url = restUrl(), config = NULL)
```
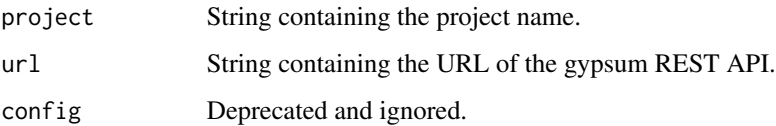

#### <span id="page-15-0"></span>Value

List containing the permissions for this project. This has the following elements:

- owners, a character vector containing the GitHub users or organizations that are owners of this project.
- uploaders, a list of lists specifying the users or organizations who are authorzied to upload to this project. Each entry is a list with the following fields:
	- id, a string containing the GitHub user or organization that is authorized to upload.
	- (optional) asset, a string containing the name of the asset that the uploader is allowed to upload to. If not provided, there is no restriction on the uploaded asset name.
	- (optional) version, a string containing the name of the version that the uploader is allowed to upload to. If not provided, there is no restriction on the uploaded version name.
	- (optional) until, a [POSIXct](#page-0-0) object containing the expiry date of this authorization. If not provided, the authorization does not expire.
	- (optional) trusted, whether the uploader is trusted. If not provided, defaults to FALSE.

# Author(s)

Aaron Lun

#### See Also

[setPermissions](#page-36-1), to set the permissions.

# Examples

fetchPermissions("test-R")

<span id="page-15-1"></span>fetchQuota *Fetch project quota details*

#### Description

Fetch the quota details for a project.

# Usage

fetchQuota(project, url = restUrl(), config = NULL)

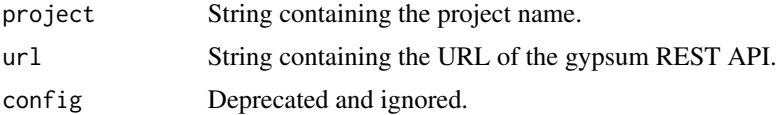

# <span id="page-16-0"></span>fetchSummary 17

# Value

List containing baseline, the baseline quota at time zero in bytes; growth\_rate, the annual growth rate for the quota in bytes; and year, the creation year (i.e., time zero) for this project.

# Author(s)

Aaron Lun

# See Also

[setQuota](#page-37-1), to set the quota details.

# Examples

fetchQuota("test-R")

fetchSummary *Fetch version summary*

#### Description

Fetch the summary for a version of an asset of a project.

# Usage

```
fetchSummary(
 project,
  asset,
 version,
 cache = cacheDirectory(),
  overwrite = FALSE,
 url = restUnl(),config = NULL
)
```
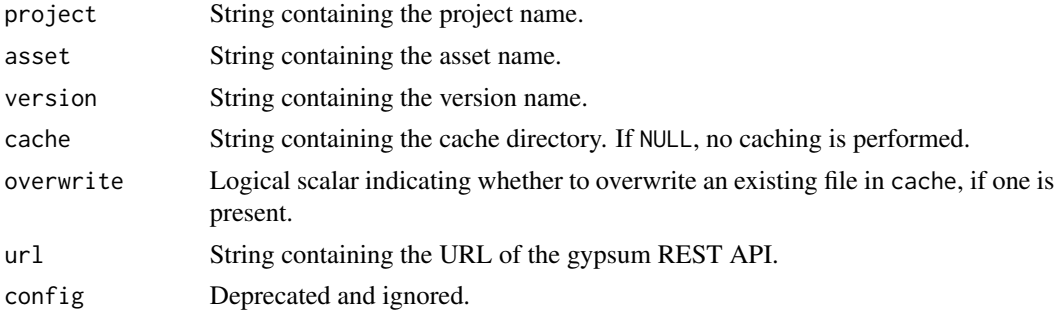

#### <span id="page-17-0"></span>Value

List containing the summary for this version, with the following fields:

- upload\_user\_id, string containing the identity of the uploader.
- upload\_start, a [POSIXct](#page-0-0) object containing the upload start time.
- upload\_finish, a [POSIXct](#page-0-0) object containing the upload finish time.
- on\_probation (optional), a logical scalar indicating whether the upload is probational. If missing, this can be assumed to be FALSE.

#### Author(s)

Aaron Lun

#### Examples

```
fetchSummary("test-R", "basic", "v1")
```
#### <span id="page-17-1"></span>fetchUsage *Fetch project usage details*

#### Description

Fetch the quota usage for a project.

#### Usage

```
fetchUsage(project, url = restUrl(), config = NULL)
```
# Arguments

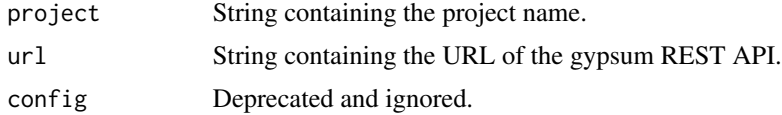

#### Value

Numeric scalar specifying the quota usage for the project, in bytes.

#### Author(s)

Aaron Lun

# See Also

[refreshUsage](#page-25-1), to recompute the used quota.

# <span id="page-18-0"></span>formatObjectMetadata 19

# Examples

fetchUsage("test-R")

formatObjectMetadata *Format object-related metadata*

# Description

Create object-related metadata to validate against the default schema from [fetchMetadataSchema](#page-13-1). This is intended for downstream package developers who are auto-generating metadata documents to be validated by [validateMetadata](#page-43-1).

# Usage

```
formatObjectMetadata(x)
```
#### Arguments

x An R object, typically an instance of a Bioconductor class.

# Value

List containing the object-related metadata, typically stored in the applications.takane field of the metadata.

# Author(s)

Aaron Lun

#### Examples

```
df <- S4Vectors::DataFrame(alpha=LETTERS, numeric=runif(26))
formatObjectMetadata(df)
```
<span id="page-19-0"></span>listAssets *List assets*

# Description

List all assets in a project.

#### Usage

listAssets(project, url = restUrl(), config = NULL)

# Arguments

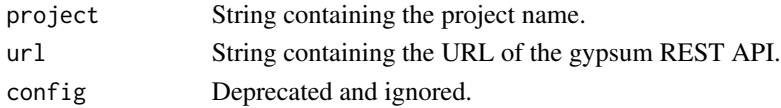

# Value

Character vector of asset names.

#### Author(s)

Aaron Lun

#### Examples

listAssets("test-R")

listFiles *List files for a version*

# Description

List files belonging to a version of a project asset.

```
listFiles(
 project,
 asset,
  version,
 prefix = NULL,
  include.. = TRUE,
 url = restUnl(),config = NULL
)
```
# <span id="page-20-0"></span>listProjects 21

# Arguments

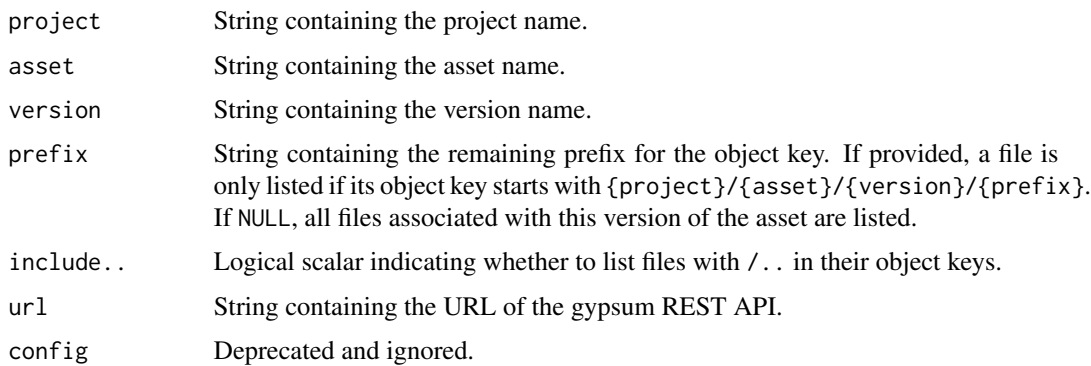

# Value

Character vector of relative paths of files associated with the versioned asset.

# Author(s)

Aaron Lun

# Examples

```
listFiles("test-R", "basic", "v1")
```
listProjects *List all projects*

# Description

List all projects in the gypsum backent.

#### Usage

```
listProjects(url = restUrl(), config = NULL)
```
# Arguments

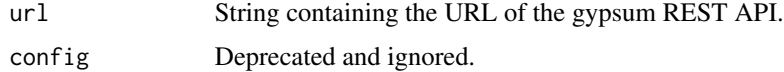

#### Value

Character vector of project names.

# Author(s)

Aaron Lun

# Examples

```
if (interactive()) {
   listProjects()
}
```
listVersions *List asset versions*

# Description

List all versions of a project asset.

# Usage

```
listVersions(project, asset, url = restUrl(), config = NULL)
```
# Arguments

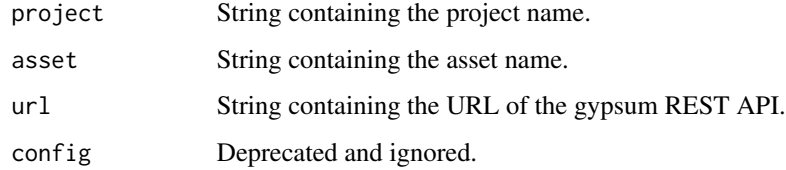

#### Value

Character vector of versions.

# Author(s)

Aaron Lun

# Examples

listVersions("test-R", "basic")

<span id="page-21-0"></span>

<span id="page-22-1"></span><span id="page-22-0"></span>prepareDirectoryUpload

*Prepare to upload a directory*

#### Description

Prepare to upload a directory's contents via [startUpload](#page-38-1). This goes through the directory to list its contents and convert symlinks to upload links.

#### Usage

```
prepareDirectoryUpload(
  directory,
  links = c("auto", "always", "never"),
  cache = cacheDirectory()
)
```
#### Arguments

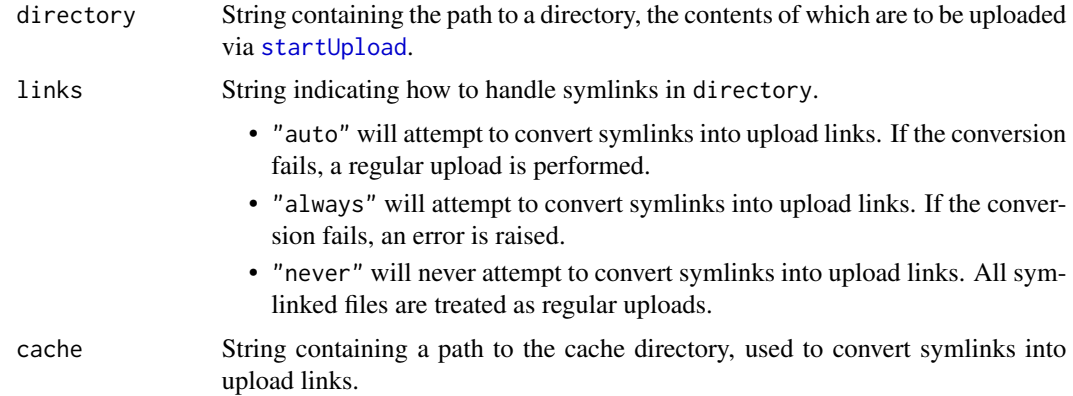

#### Details

Files in directory (that are not symlinks) are used as regular uploads, i.e., files= in [startUpload](#page-38-1).

If directory contains a symlink to a file in cache, we assume that it points to a file that was previously downloaded by, e.g., [saveFile](#page-32-1) or [saveVersion](#page-33-1). Thus, instead of performing a regular upload, we attempt to create an upload link, i.e., links= in [startUpload](#page-38-1). This is achieved by examining the destination path of the symlink and inferring the link destination in the backend. Note that this still works if the symlinks are dangling.

If a symlink cannot be converted into an upload link, it will be used as a regular upload, i.e., the contents of the symlink destination will be uploaded by [startUpload](#page-38-1). In this case, an error will be raised if the symlink is dangling as there is no file that can actually be uploaded. If links="always", an error is raised instead upon symlink conversion failure.

This function is intended to be used with [cloneVersion](#page-6-1), which creates symlinks to files in cache.

<span id="page-23-0"></span>List containing files, a character vector to be used as files= in [startUpload](#page-38-1); and links, a data frame to be used as links= in [startUpload](#page-38-1).

#### See Also

[startUpload](#page-38-1), to actually start the upload.

[cloneVersion](#page-6-1), to prepare the symlinks.

#### Examples

```
tmp <- tempfile()
out <- cloneVersion("test-R", "basic", "v1", destination=tmp)
write(file=file.path(tmp, "heanna"), "sumire")
prepareDirectoryUpload(tmp)
```
publicS3Config *Public S3 configuration*

#### Description

Fetch S3 credentials and other configuration details for read-only access to the underlying gypsum bucket.

# Usage

```
publicS3Config(refresh = FALSE, url = restUrl(), cache = cacheDirectory())
```
#### Arguments

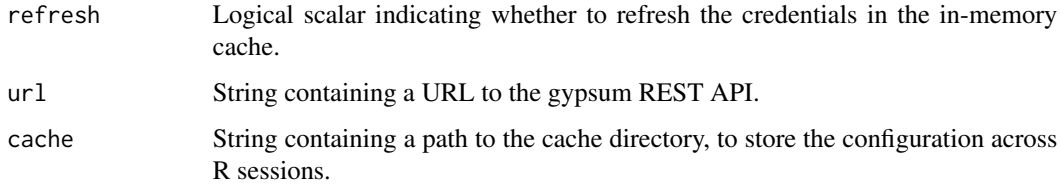

# Details

The configuration is obtained through a query to url on the first use of this function. The result is automatically cached in memory and on disk to reduce the number of network requests to the API. New credentials are automatically fetched if the on-disk cache is older than a week; this refresh can be performed manually by calling this function with refresh=TRUE.

#### <span id="page-24-0"></span>refreshLatest 25

# Value

List containing:

- key, a string containing the read-only S3 access key ID.
- secret, a string containing the associated S3 access secret.
- bucket, a string containing the name of the bucket.
- endpoint, a string containing the URL for the S3 API.

#### Author(s)

Aaron Lun

#### Examples

publicS3Config()

<span id="page-24-1"></span>refreshLatest *Refresh the latest version*

#### Description

Recompute the latest version of a project's asset. This is useful on rare occasions where multiple simultaneous uploads cause the latest version to be slightly out of sync.

#### Usage

```
refreshLatest(project, asset, url = restUrl(), token = accessToken())
```
# Arguments

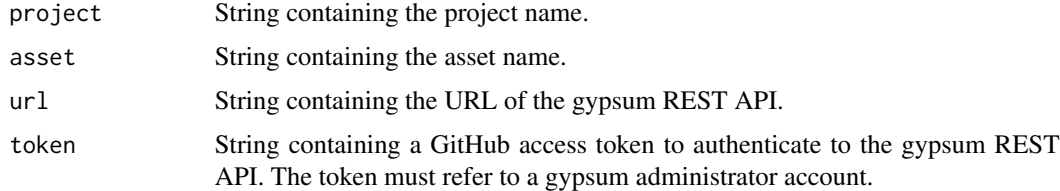

# Value

String containing the latest version of the project, or NULL if there are no non-probational versions.

#### Author(s)

Aaron Lun

# See Also

[fetchLatest](#page-10-1), to get the latest version without recomputing it.

#### Examples

```
if (interactive()) {
   refreshLatest("test-R", "basic")
}
```
<span id="page-25-1"></span>refreshUsage *Refresh the quota usage*

# Description

Recompute the quota usage of a project. This is useful on rare occasions where multiple simultaneous uploads cause the usage calculations to be out of sync.

#### Usage

refreshUsage(project, url = restUrl(), token = accessToken())

#### Arguments

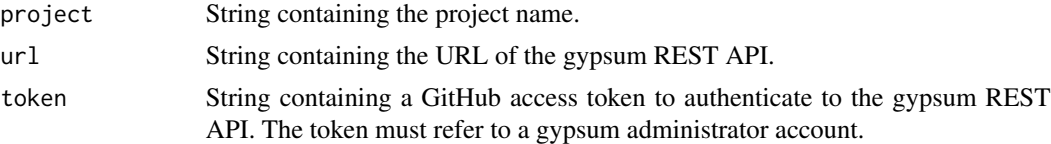

#### Value

Numeric scalar specifying the total quota usage of this project, in bytes.

# Author(s)

Aaron Lun

#### See Also

[fetchUsage](#page-17-1), to get the usage without recomputing it.

# Examples

```
if (interactive()) {
   refreshUsage("test-R")
}
```
<span id="page-25-0"></span>

#### <span id="page-26-1"></span><span id="page-26-0"></span>Description

Pretty much as it says: reject a probational upload of a version of a project's asset. This removes all files associated with that version.

#### Usage

```
rejectProbation(
 project,
 asset,
 version,
 url = restUnl(),token = accessToken()
)
```
# Arguments

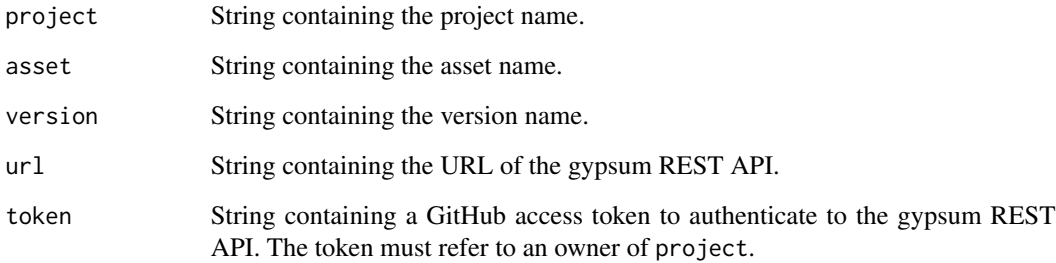

#### Value

NULL is invisibly returned upon successful rejection.

#### Author(s)

Aaron Lun

#### See Also

[approveProbation](#page-4-1), to approve the probational upload. [startUpload](#page-38-1), to specify probational uploads.

# Examples

```
if (interactive()) {
   # Mocking up a versioned asset.
   init <- startUpload(
       project="test-R",
       asset="probation-reject",
       version="v1",
       files=character(0),
       probation=TRUE
    \lambdacompleteUpload(init)
   # Rejecting the probation:
   rejectProbation("test-R", "probation-reject", "v1")
}
```
<span id="page-27-1"></span>removeAsset *Remove an asset*

#### Description

Remove an asset of a project from the gypsum backend.

#### Usage

```
removeAsset(project, asset, url = restUrl(), token = accessToken())
```
#### Arguments

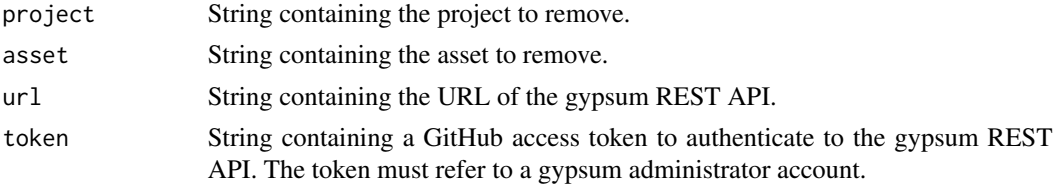

# Value

NULL is invisibly returned if the asset was successfully removed.

# Author(s)

Aaron Lun

# See Also

[removeProject](#page-28-1), to remove a project. [removeVersion](#page-29-1), to remove a specific version.

<span id="page-27-0"></span>

# <span id="page-28-0"></span>removeProject 29

# Examples

```
if (interactive()) {
   # Mocking up a versioned asset.
   init <- startUpload(
       project="test-R",
       asset="removal",
       version="v1",
       files=character(0),
       probation=TRUE
   )
   completeUpload(init)
   removeAsset("test-R", asset="removal")
}
```
<span id="page-28-1"></span>removeProject *Remove a project*

# Description

Remove a project from the gypsum backend.

#### Usage

```
removeProject(project, url = restUrl(), token = accessToken())
```
# Arguments

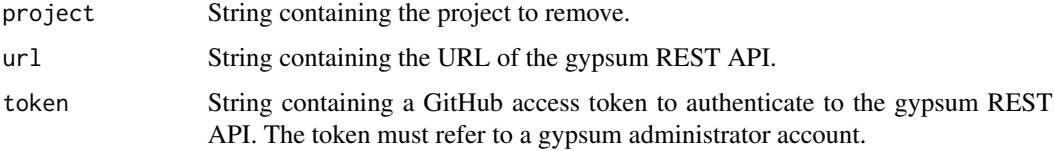

#### Value

NULL is invisibly returned if the project was successfully removed.

# Author(s)

Aaron Lun

# See Also

[createProject](#page-9-1), to create a project.

[removeAsset](#page-27-1) and [removeVersion](#page-29-1), to remove an asset or version.

# Examples

```
if (interactive()) {
   createProject("test-R-remove", owners="LTLA")
   removeProject("test-R-remove")
}
```
<span id="page-29-1"></span>removeVersion *Remove a version of an asset*

#### Description

Remove a version of an asset from the gypsum backend.

# Usage

```
removeVersion(project, asset, version, url = restUrl(), token = accessToken())
```
#### Arguments

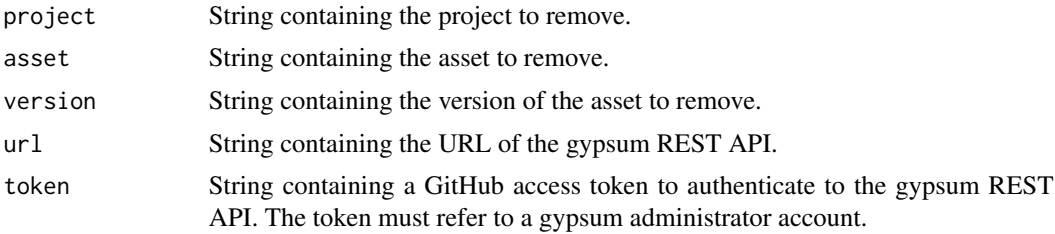

#### Value

NULL is invisibly returned if the project or its contents was successfully removed.

# Author(s)

Aaron Lun

# See Also

[removeAsset](#page-27-1) and [removeProject](#page-28-1), to remove an asset or project.

# Examples

```
if (interactive()) {
    # Mocking up a versioned asset.
   init <- startUpload(
       project="test-R",
       asset="removal",
       version="v1",
       files=character(0),
```
<span id="page-29-0"></span>

```
probation=TRUE
   )
    completeUpload(init)
    removeVersion("test-R", asset="removal", version="v1")
}
```
#### <span id="page-30-1"></span>resolveLinks *Resolve links in the cache directory*

#### Description

Create hard links (or copies, if filesystem links are not supported) for linked-from files to their link destinations.

#### Usage

```
resolveLinks(
 project,
 asset,
 version,
 cache = cacheDirectory(),
 overwrite = FALSE,
 url = restUnl(),config = NULL
)
```
# Arguments

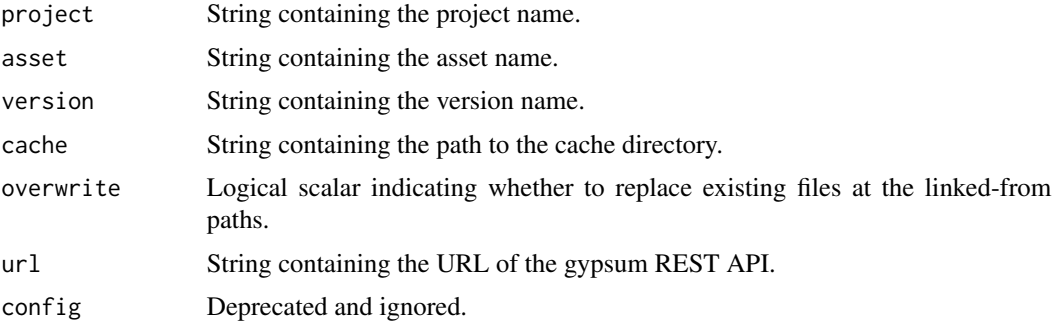

# Value

NULL is returned on successful completion.

#### Author(s)

Aaron Lun

#### Examples

```
cache <- tempfile()
saveVersion("test-R", "basic", "v3", relink=FALSE, cache=cache)
list.files(cache, recursive=TRUE, all.files=TRUE)
resolveLinks("test-R", "basic", "v3", cache=cache)
list.files(cache, recursive=TRUE, all.files=TRUE)
```
restUrl *URL for the REST API*

# Description

Get or set the URL for the gypsum REST API.

# Usage

restUrl(url)

#### Arguments

url String containing the URL of the REST API.

#### Value

If url is missing, the current setting of the URL is returned.

If url is provided, it is used replace the current setting of the URL, and the *previous* setting of the URL is invisibly returned.

# Author(s)

Aaron Lun

#### Examples

```
restUrl()
old <- restUrl("https://some-other.rest-api.io") # replace it.
restUrl()
restUrl(old) # setting it back.
```
<span id="page-31-0"></span>

<span id="page-32-1"></span><span id="page-32-0"></span>

# Description

Download a file from the gypsum bucket, for a version of an asset of a project.

#### Usage

```
saveFile(
 project,
 asset,
 version,
 path,
  cache = cacheDirectory(),
  overwrite = FALSE,
 url = restUnl(),config = NULL)
```
#### Arguments

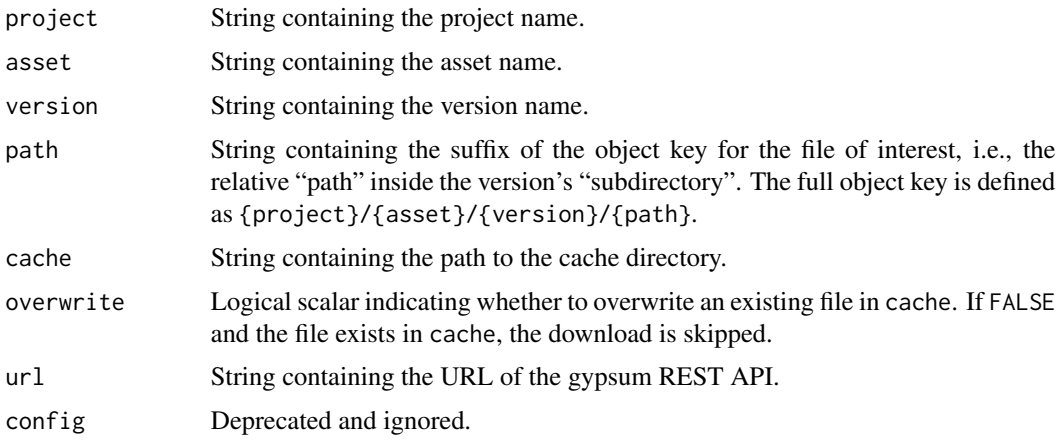

#### Details

The full object key is defined as {project}/{asset}/{version}/{path}. If no file exists in the project-asset-version combination at path, this function will check the ..links file to check whether path refers to a linked-from file. If so, the contents of the link destination is downloaded to the cache and a link/copy is created at the returned file path.

# Value

The file is downloaded to the local file system. The destination file path is returned.

#### Author(s)

Aaron Lun

# See Also

[saveVersion](#page-33-1), to save all files with the same prefix. [cacheDirectory](#page-5-1), for file caching.

# Examples

```
out <- saveFile("test-R", "basic", "v1", "blah.txt")
readLines(out)
```
<span id="page-33-1"></span>saveVersion *Save all files for a version of a project asset*

# Description

Download all files associated with a version of an asset of a project from the gypsum bucket.

#### Usage

```
saveVersion(
 project,
 asset,
 version,
 cache = cacheDirectory(),
 overwrite = FALSE,
 relink = TRUE,
 concurrent = 1,
 url = restUrl(),config = NULL
)
```
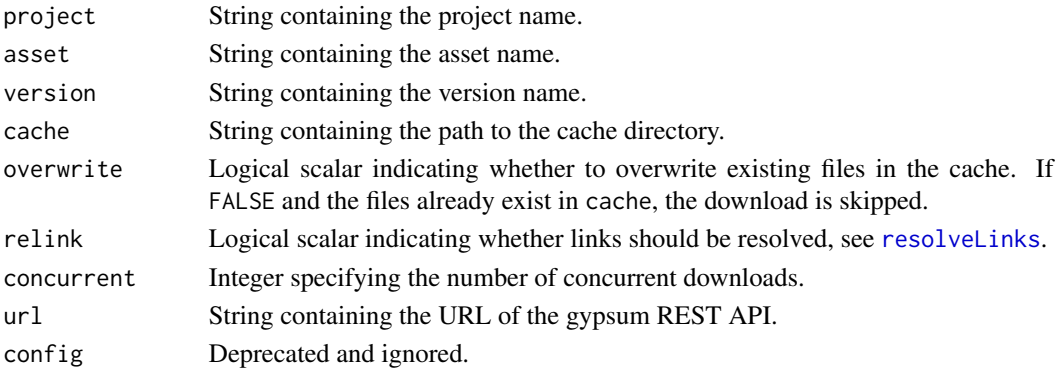

<span id="page-33-0"></span>

#### <span id="page-34-0"></span>searchMetadataText 35

#### Value

The version's files are downloaded to the local file system, and the path to the local subdirectory is returned.

# Author(s)

Aaron Lun

# See Also

[saveFile](#page-32-1), to save a single file.

[cacheDirectory](#page-5-1), for file caching.

#### Examples

```
out <- saveVersion("test-R", "basic", "v1")
list.files(out, recursive=TRUE, all.files=TRUE)
```
searchMetadataText *Text search on the metadata database*

#### Description

Perform a text search on a SQLite database containing metadata from the gypsum backend. This is based on a precomputed tokenization of all string properties in each metadata document; see <https://github.com/ArtifactDB/bioconductor-metadata-index> for details.

#### Usage

```
searchMetadataText(path, query, latest = TRUE, include.metadata = TRUE)
```

```
defineTextQuery(text, field = NULL, partial = FALSE)
```
searchMetadataTextFilter(query, pid.name = "paths.pid")

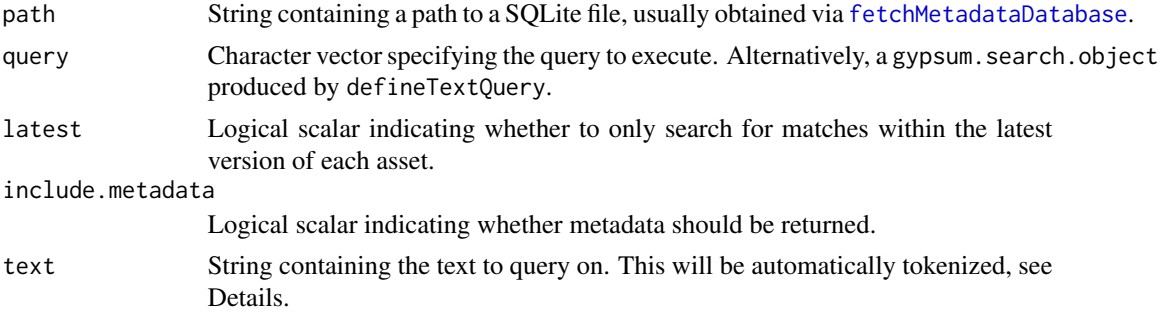

<span id="page-35-0"></span>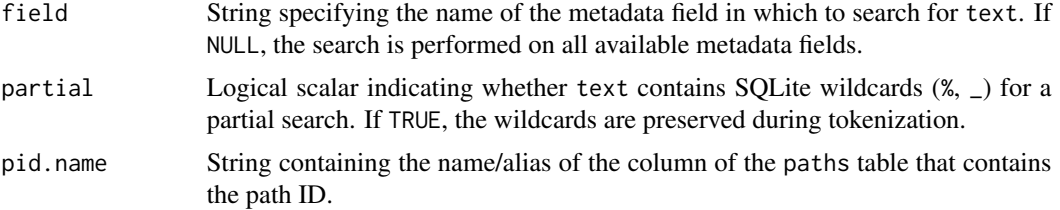

#### Details

Each string is tokenized by converting it to lower case and splitting it on characters that are not Unicode letters/numbers or a dash. We currently do not remove diacritics so these will need to be converted to ASCII by the user. If a text query involves only non-letter/number/dash characters, the filter will not be well-defined and will be ignored when constructing SQL statements.

For convenience, a non-empty character vector may be used in query. A character vector of length 1 is treated as shorthand for a text query with default arguments in defineTextQuery. A character vector of length greater than 1 is treated as shorthand for an AND operation on default text queries for each of the individual strings.

#### Value

For searchMetadataText, a data frame specifying the contaning the search results.

- The project, asset and version columns contain the identity of the version with matching metadata.
- The path column contains the suffix of the object key of the metadata document, i.e., the relative "path" within the version's "directory" to the metadata document. The full object key of the document inside the bucket is defined as {project}/{asset}/{version}/{path}.
- If include.metadata=TRUE, a metadata column is present with the nested metadata for each match.
- If latest=TRUE, a latest column is present indicating whether the matching version is the latest for its asset. Otherwise, only the latest version is returned.

For searchMetadataTextFilter, a list containing where, a string can be directly used as a WHERE filter condition in a SQL SELECT statement; and parameters, the parameter bindings to be used in where. The return value may also be NULL if the query has no well-defined filter.

For defineTextQuery, a gypsum.search.clause object that can be used in  $\vert$ , & and ! to create more complex queries involving multiple text clauses.

#### Author(s)

Aaron Lun

#### See Also

[fetchMetadataDatabase](#page-12-1), to download and cache the database files.

<https://github.com/ArtifactDB/bioconductor-metadata-index>, for details on the SQLite file contents and table structure.

# <span id="page-36-0"></span>setPermissions 37

# Examples

```
path <- fetchMetadataDatabase()
searchMetadataText(path, c("mouse", "brain"), include.metadata=FALSE)
# Now for a slightly more complex query:
is.mouse <- defineTextQuery("10090", field="taxonomy_id")
query <- (defineTextQuery("brain") | defineTextQuery("pancreas")) & is.mouse
searchMetadataText(path, query, include.metadata=FALSE)
# Throwing in some wildcards.
```
has.neuro <- defineTextQuery("Neuro%", partial=TRUE) searchMetadataText(path, has.neuro, include.metadata=FALSE)

<span id="page-36-1"></span>setPermissions *Set project permissions*

#### Description

Set the owner and uploader permissions for a project.

#### Usage

```
setPermissions(
 project,
 owners = NULL,
 uploaders = NULL,
  append = TRUE,url = restUrl(),token = accessToken()
)
```
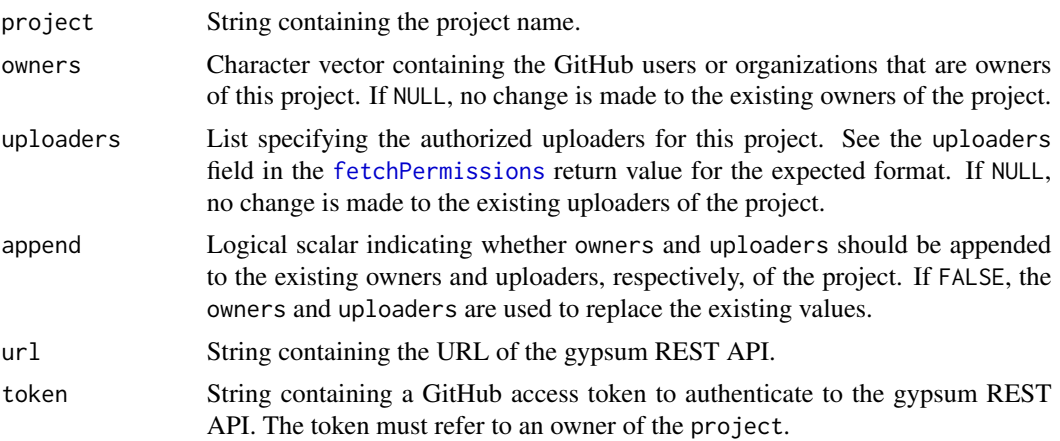

#### 38 setQuota est extensive control of the setQuota est extensive control of the setQuota est extensive control of the setQuota est extensive control of the setQuota est extensive control of the set  $\alpha$  extensive control of

# Value

NULL is invisibly returned upon successful setting of the permissions.

# Author(s)

Aaron Lun

#### See Also

[fetchPermissions](#page-14-1), to fetch the permissions.

# Examples

```
if (interactive()) {
   # Creating a project for demonstration purposes.
   createProject("test-R-perms", owners="LTLA")
   # Setting extra permissions on this project.
   setPermissions("test-R-perms",
       owners="jkanche",
       uploaders=list(list(id="lawremi", until=Sys.time() + 1000))
   )
}
```
<span id="page-37-1"></span>

setQuota *Set project quota*

#### Description

Set the storage quota for a project.

```
setQuota(
 project,
 baseline = NULL,
 growth = NULL,
 year = NULL,
 url = restUnl(),token = accessToken()
\mathcal{E}
```
<span id="page-37-0"></span>

# <span id="page-38-0"></span>startUpload 39

#### Arguments

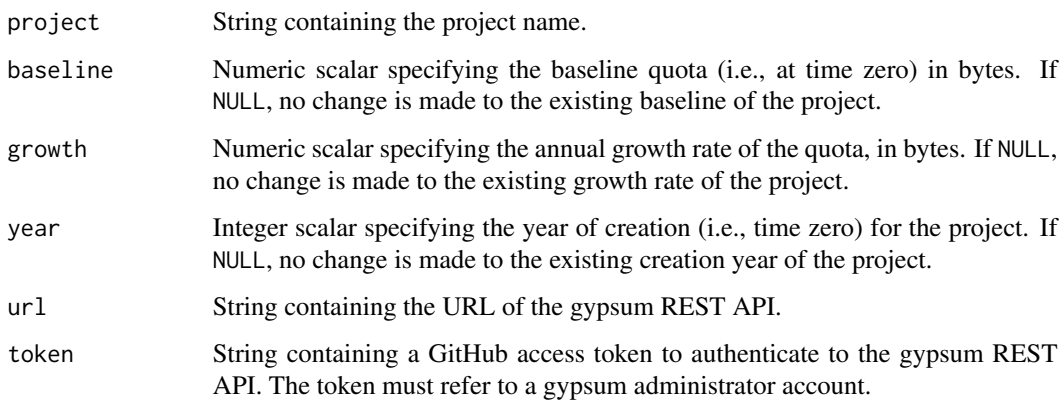

#### Value

NULL is invisibly returned upon successful setting of the quota.

#### Author(s)

Aaron Lun

# See Also

[fetchQuota](#page-15-1), to fetch the quota.

# Examples

```
if (interactive()) {
   # Creating a project for demonstration purposes.
   createProject("test-R-quota", owners="LTLA")
    # Setting a baseline of 10 GB with 5 GB in growth per year.
    setQuota("test-R-quota", baseline=10^10, growth=5^9, year=2019)
}
```
<span id="page-38-1"></span>startUpload *Start an upload*

# Description

Start an upload of a new version of an asset, or a new asset of a project.

# Usage

```
startUpload(
  project,
  asset,
  version,
  files,
  links = NULL,
  deduplicate = TRUE,
  probation = FALSE,
  url = restUnl(),token = accessToken(),
  directory = NULL
\mathcal{L}
```
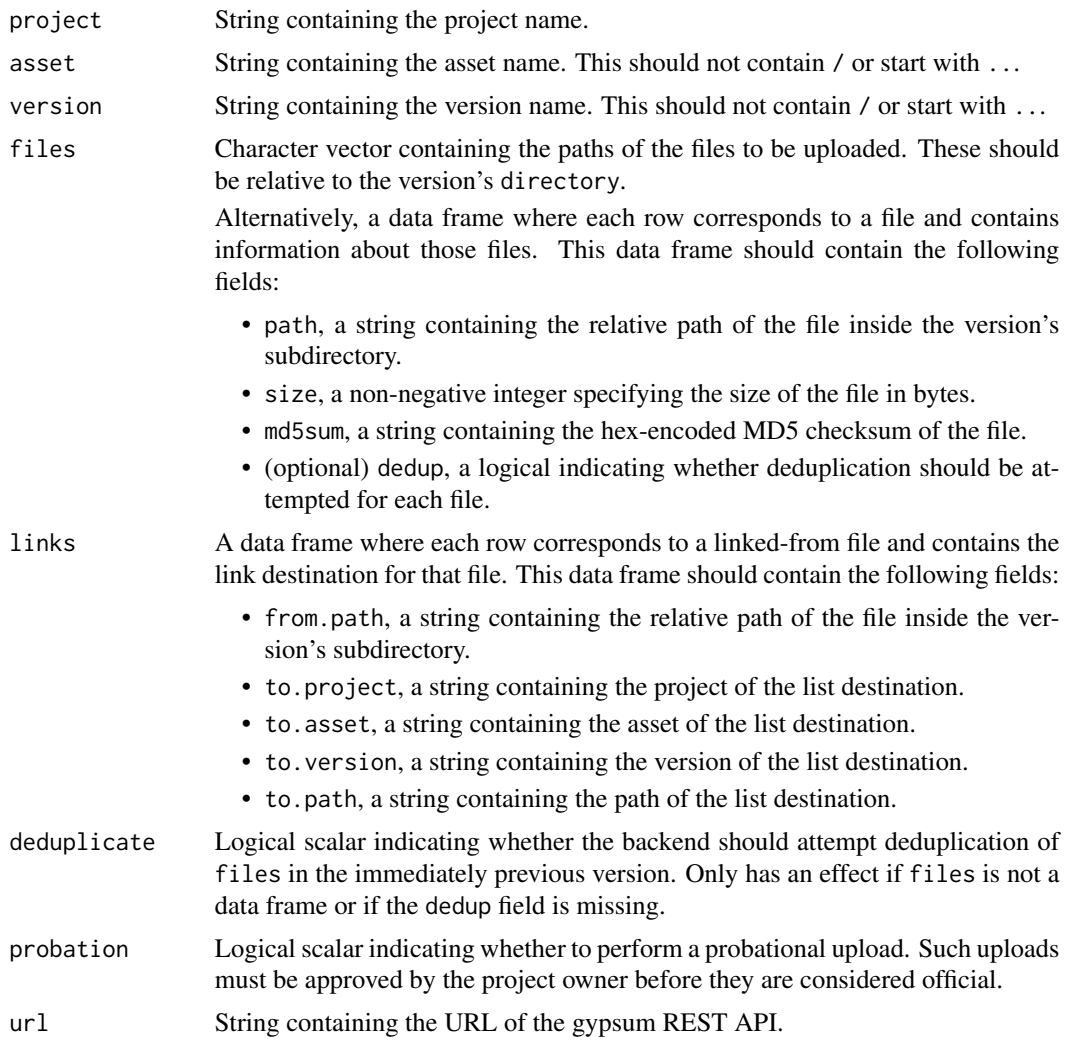

#### <span id="page-40-0"></span>startUpload 41

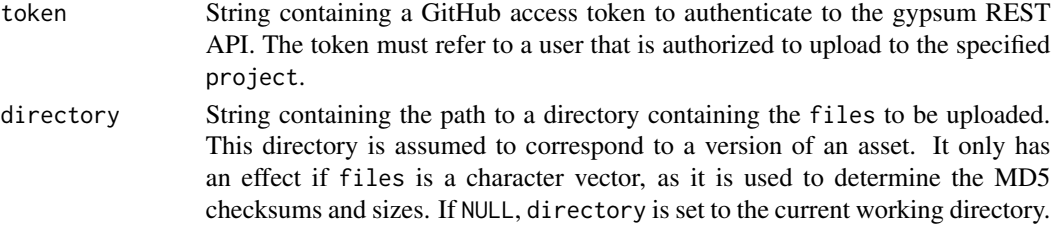

# Value

List containing:

- file\_urls, a list of lists containing information about each file to be uploaded. This is used by [uploadFiles](#page-42-1).
- complete\_url, a string containing the completion URL, to be used by [completeUpload](#page-8-1).
- abort\_url, a string specifying the abort URL, to be used by [abortUpload](#page-2-1).
- session\_token, a string for authenticating to the newly initialized upload session.

#### Author(s)

Aaron Lun

# See Also

[uploadFiles](#page-42-1), to actually upload the files.

[completeUpload](#page-8-1), to indicate that the upload is completed.

[abortUpload](#page-2-1), to abort an upload in progress.

[prepareDirectoryUpload](#page-22-1), to create files and links from a directory.

#### Examples

```
tmp <- tempfile()
dir.create(tmp)
write(file=file.path(tmp, "blah.txt"), LETTERS)
dir.create(file.path(tmp, "foo"))
write(file=file.path(tmp, "foo", "bar.txt"), 1:10)
if (interactive()) {
   blob <- startUpload(
        project="test-R",
        asset="upload-start-check",
        version="v1",
        files=list.files(tmp, recursive=TRUE),
        directory=tmp
    \lambdaprint(blob)
    abortUpload(blob) # just cleaning up after we're done.
```
<span id="page-41-0"></span>

# Description

Convenience method to upload a directory to the gypsum backend as a versioned asset of a project. This requires uploader permissions to the relevant project.

#### Usage

```
uploadDirectory(
 directory,
 project,
 asset,
 version,
 cache = cacheDirectory(),
 deduplicate = TRUE,
 probation = FALSE,
 url = restUrl(),token = accessToken(),
 concurrent = 1,
 abort.failed = TRUE
)
```
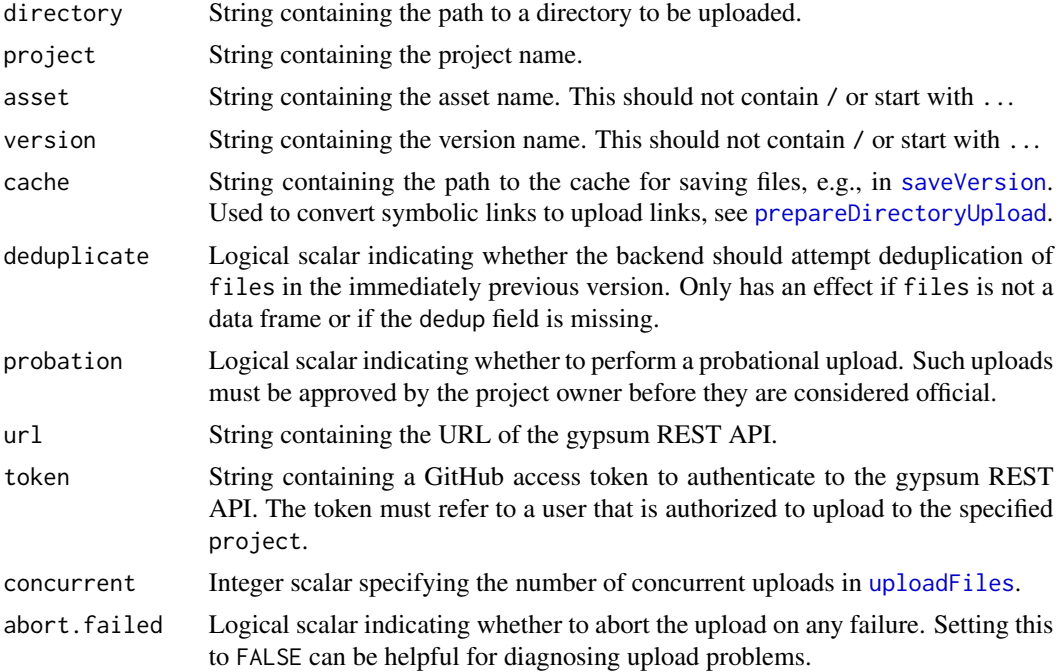

#### <span id="page-42-0"></span>uploadFiles 43

#### Details

This function is a wrapper around [prepareDirectoryUpload](#page-22-1) and [startUpload](#page-38-1) and friends. The aim is to streamline the upload of a directory's contents when no customization of the file listing is required.

#### Value

On successful upload, NULL is invisibly returned.

#### Author(s)

Aaron Lun

#### Examples

```
tmp <- tempfile()
dir.create(tmp)
write(file=file.path(tmp, "blah.txt"), LETTERS)
dir.create(file.path(tmp, "foo"))
write(file=file.path(tmp, "foo", "bar.txt"), 1:10)
if (interactive()) {
    # Uploading a probational version for test purposes.
    uploadDirectory(staging, "test-R", "upload-dir-check", version, probation=TRUE)
    # Cleaning up after ourselves.
    gypsum::rejectProbation("test-R", "upload-dir-check", version)
}
```
<span id="page-42-1"></span>uploadFiles *Upload files for a versioned asset*

#### Description

Upload files in an initialized upload session for a version of an asset.

#### Usage

```
uploadFiles(init, directory = NULL, url = restUrl(), concurrent = 1)
```
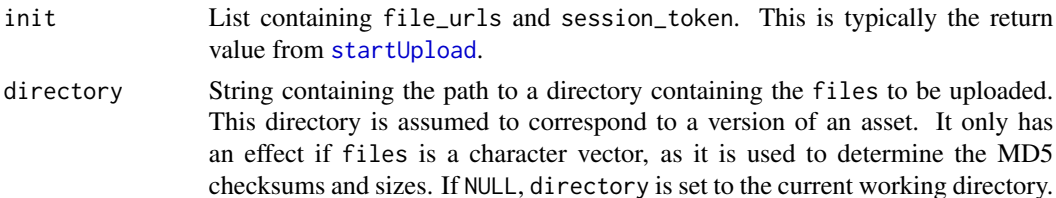

<span id="page-43-0"></span>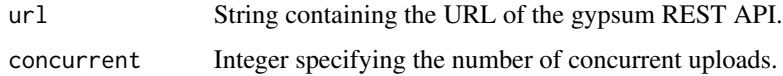

# Value

NULL is invisibly returned on successful upload of all files.

#### Author(s)

Aaron Lun

#### See Also

[startUpload](#page-38-1), to create init.

# Examples

```
tmp <- tempfile()
dir.create(tmp)
write(file=file.path(tmp, "blah.txt"), LETTERS)
dir.create(file.path(tmp, "foo"))
write(file=file.path(tmp, "foo", "bar.txt"), 1:10)
if (interactive()) {
    init <- startUpload(
       project="test-R",
        asset="upload-files-check",
        version="v1",
        files=list.files(tmp, recursive=TRUE),
        directory=tmp
   )
    # Executing the upload for all files.
    uploadFiles(init, directory=tmp)
    # Cleaning up after we're done.
    abortUpload(init)
}
```
<span id="page-43-1"></span>validateMetadata *Validate metadata against a JSON schema*

#### Description

Validate metadata against a JSON schema for a SQLite database. This ensures that it can be successfully inserted in the database in downstream indexing steps.

#### <span id="page-44-0"></span>validateMetadata 45

#### Usage

```
validateMetadata(metadata, schema = fetchMetadataSchema(), stringify = NULL)
```
#### Arguments

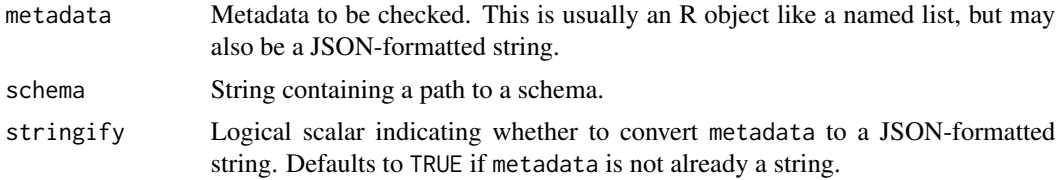

#### Value

NULL is invisibly returned upon successful validation.

# Author(s)

Aaron Lun

# See Also

[fetchMetadataSchema](#page-13-1), to get the JSON schemas. [fetchMetadataDatabase](#page-12-1), to obtain the SQLite database files.

#### Examples

```
metadata <- list(
    title="Fatherhood",
    description="Luke ich bin dein Vater.",
    sources=list(
       list(provider="GEO", id="GSE12345")
    ),
    taxonomy_id=list("9606"),
    genome=list("GRCm38"),
    maintainer_name="Darth Vader",
    maintainer_email="vader@empire.gov",
    bioconductor_version="3.10"
\mathcal{L}
```
validateMetadata(metadata)

# <span id="page-45-0"></span>Index

abortUpload, [3,](#page-2-0) *[41](#page-40-0)* accessToken, [4](#page-3-0) approveProbation, [5,](#page-4-0) *[27](#page-26-0)*

cacheDirectory, [6,](#page-5-0) *[7](#page-6-0)*, *[34,](#page-33-0) [35](#page-34-0)* cloneVersion, [7,](#page-6-0) *[23,](#page-22-0) [24](#page-23-0)* completeUpload, [9,](#page-8-0) *[41](#page-40-0)* createProject, [10,](#page-9-0) *[29](#page-28-0)*

defineTextQuery *(*searchMetadataText*)*, [35](#page-34-0)

fetchLatest, [11,](#page-10-0) *[26](#page-25-0)* fetchManifest, [12](#page-11-0) fetchMetadataDatabase, [13,](#page-12-0) *[15](#page-14-0)*, *[35,](#page-34-0) [36](#page-35-0)*, *[45](#page-44-0)* fetchMetadataSchema, *[14](#page-13-0)*, [14,](#page-13-0) *[19](#page-18-0)*, *[45](#page-44-0)* fetchPermissions, *[11](#page-10-0)*, [15,](#page-14-0) *[37,](#page-36-0) [38](#page-37-0)* fetchQuota, [16,](#page-15-0) *[39](#page-38-0)* fetchSummary, [17](#page-16-0) fetchUsage, [18,](#page-17-0) *[26](#page-25-0)* formatObjectMetadata, [19](#page-18-0)

gypsum.search.clause *(*searchMetadataText*)*, [35](#page-34-0)

listAssets, [20](#page-19-0) listFiles, [20](#page-19-0) listProjects, [21](#page-20-0) listVersions, [22](#page-21-0)

Ops.gypsum.search.clause *(*searchMetadataText*)*, [35](#page-34-0)

POSIXct, *[16](#page-15-0)*, *[18](#page-17-0)* prepareDirectoryUpload, *[8,](#page-7-0) [9](#page-8-0)*, [23,](#page-22-0) *[41–](#page-40-0)[43](#page-42-0)* publicS3Config, [24](#page-23-0)

R\_user\_dir, *[7](#page-6-0)* refreshLatest, *[12](#page-11-0)*, [25](#page-24-0) refreshUsage, *[18](#page-17-0)*, [26](#page-25-0) rejectProbation, *[6](#page-5-0)*, [27](#page-26-0) removeAsset, [28,](#page-27-0) *[29,](#page-28-0) [30](#page-29-0)* removeProject, *[11](#page-10-0)*, *[28](#page-27-0)*, [29,](#page-28-0) *[30](#page-29-0)* removeVersion, *[28,](#page-27-0) [29](#page-28-0)*, [30](#page-29-0) resolveLinks, [31,](#page-30-0) *[34](#page-33-0)* restUrl, [32](#page-31-0)

saveFile, *[23](#page-22-0)*, [33,](#page-32-0) *[35](#page-34-0)* saveVersion, *[8](#page-7-0)*, *[23](#page-22-0)*, *[34](#page-33-0)*, [34,](#page-33-0) *[42](#page-41-0)* searchMetadataText, [35](#page-34-0) searchMetadataTextFilter *(*searchMetadataText*)*, [35](#page-34-0) setAccessToken *(*accessToken*)*, [4](#page-3-0) setPermissions, *[16](#page-15-0)*, [37](#page-36-0) setQuota, *[17](#page-16-0)*, [38](#page-37-0) startUpload, *[3](#page-2-0)*, *[6](#page-5-0)*, *[8,](#page-7-0) [9](#page-8-0)*, *[23,](#page-22-0) [24](#page-23-0)*, *[27](#page-26-0)*, [39,](#page-38-0) *[43,](#page-42-0) [44](#page-43-0)*

uploadDirectory, [42](#page-41-0) uploadFiles, *[41,](#page-40-0) [42](#page-41-0)*, [43](#page-42-0)

validateMetadata, *[15](#page-14-0)*, *[19](#page-18-0)*, [44](#page-43-0)